## DNS

Głowne zadanie: zamiana nazw domenowych na adr IP

Zawiera także inne informacje o nazwach domenowych... Usługa DNS utrzymuje tablice rekordów (**RR**) tej postaci: (nazwa\_domenowa, typ, wartość, ?), gdzie typ to ... A (adr ip), MX (MTA), NS (autorytatywny ser dns domeny), CNAME (nazwa kanon), i inne … patrz: **rfc 1035** Działa nad prot UDP lub TCP (większe ser dns...)

## Zasada działania:

- mój serwer DNS ma informacje o wielu nazw dom (w cache!!) - jeśli nie ma informacji np. o "Its.wmi.amu.edu.pl" to wtedy: pyta korzeń o adres ser dns obsługującego domene "pl" ten serwer powinien wiedzieć wszystko o nazw "\*.pl" (subdomeny) czyli powinien znać adr ser dns obsługującego domenę "edu.pl" ten powinien znać adres ser dns obsługującego "amu.edu.pl" ...itd... aż dojdziemy do tzw serwera autorytatywnego, znającego nazwę "Its.wmi.amu.edu.pl"

"Autorytatywny ser dns" dla danej nazwy to ten, w którym zarejestrowano (a nie zcacheowano) nazwę hosta lub domeny

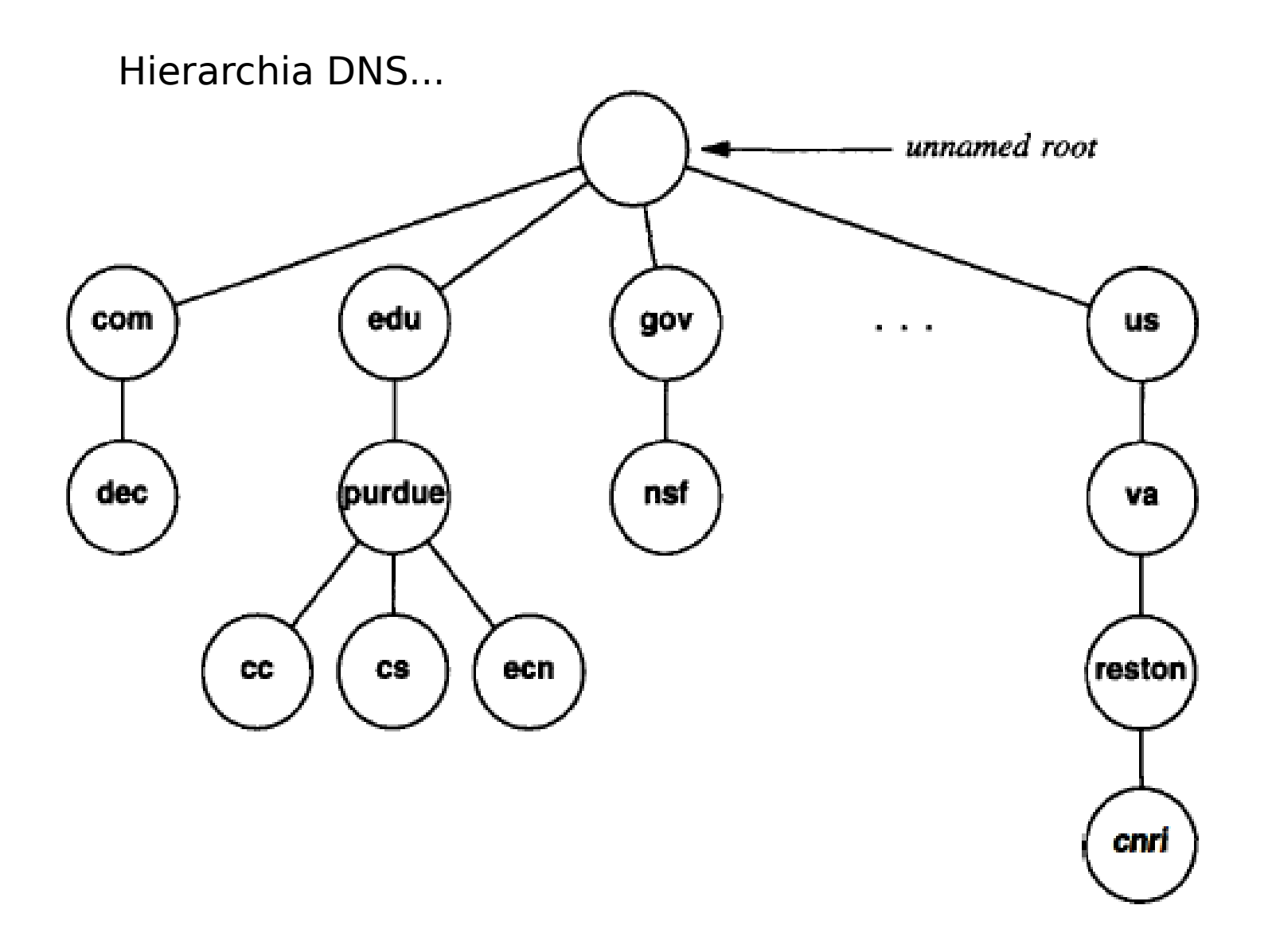

Figure 24.2 A small part of the Internet domain name hierarchy (tree). In practice, the tree. is broad and flat; most host entries appear by the fifth level.

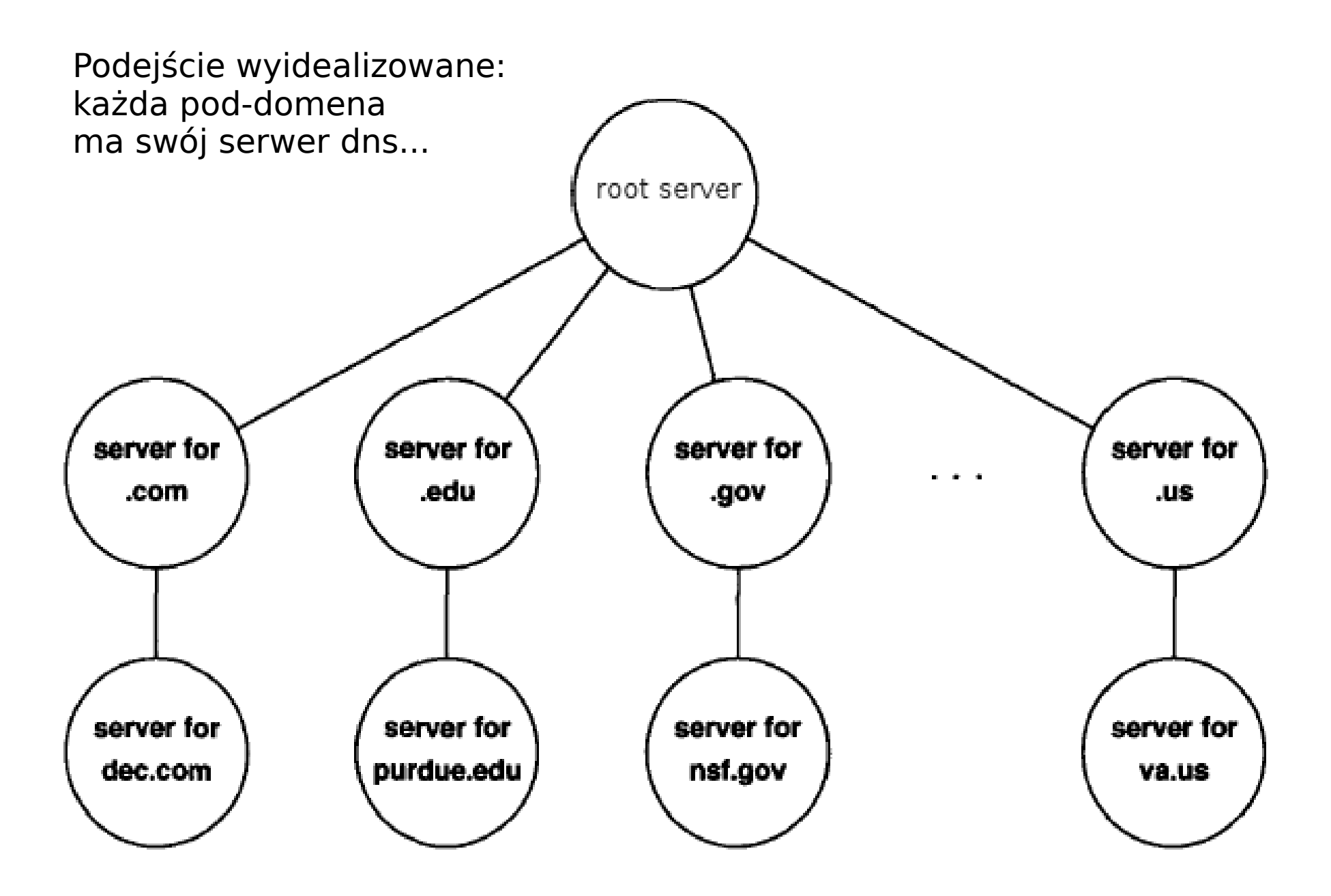

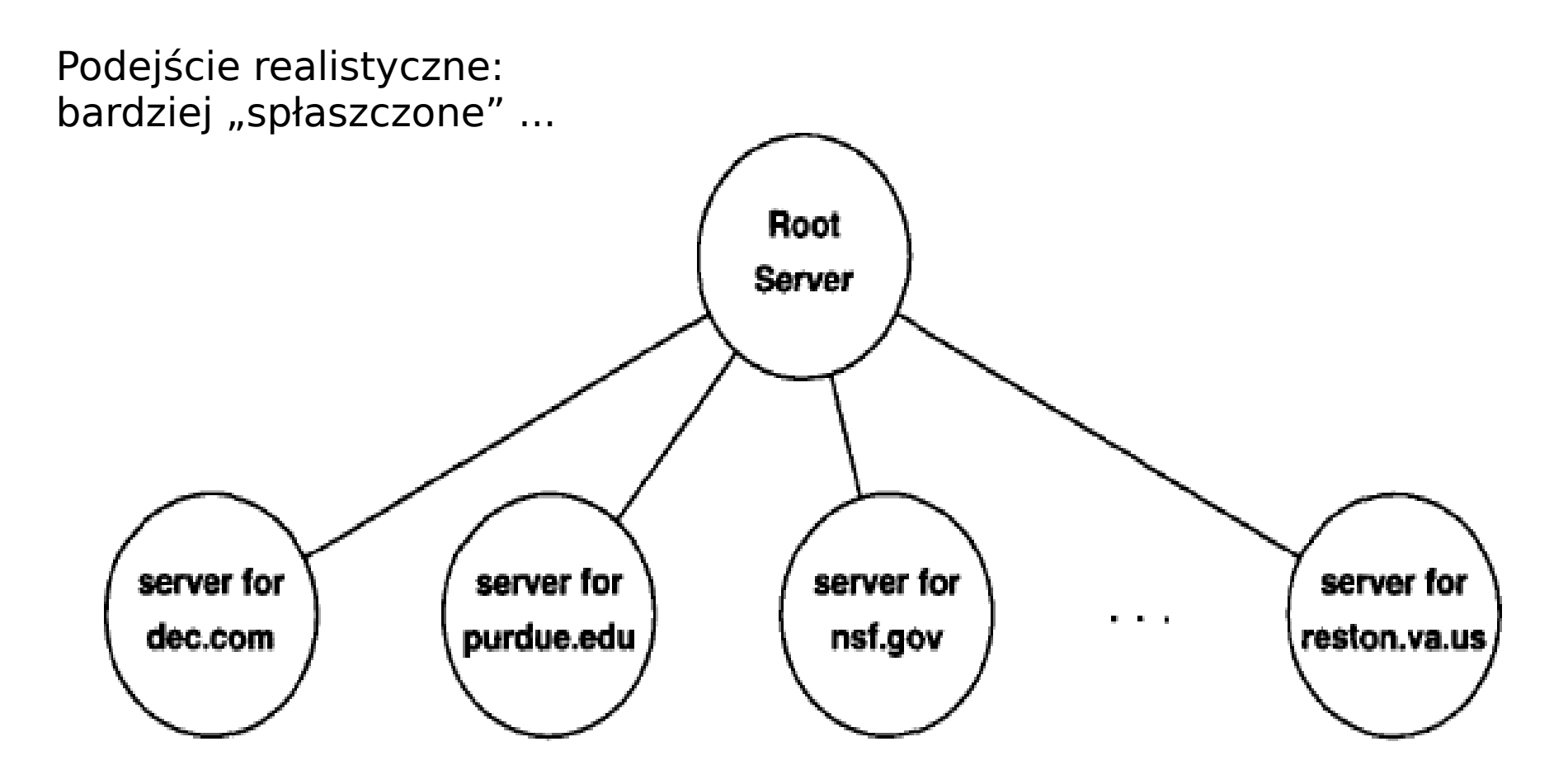

Figure 24.4 A realistic organization of servers for the naming hierarchy of Figure 24.2. Because the tree is broad and flat, few servers need to be contacted when resolving a name.

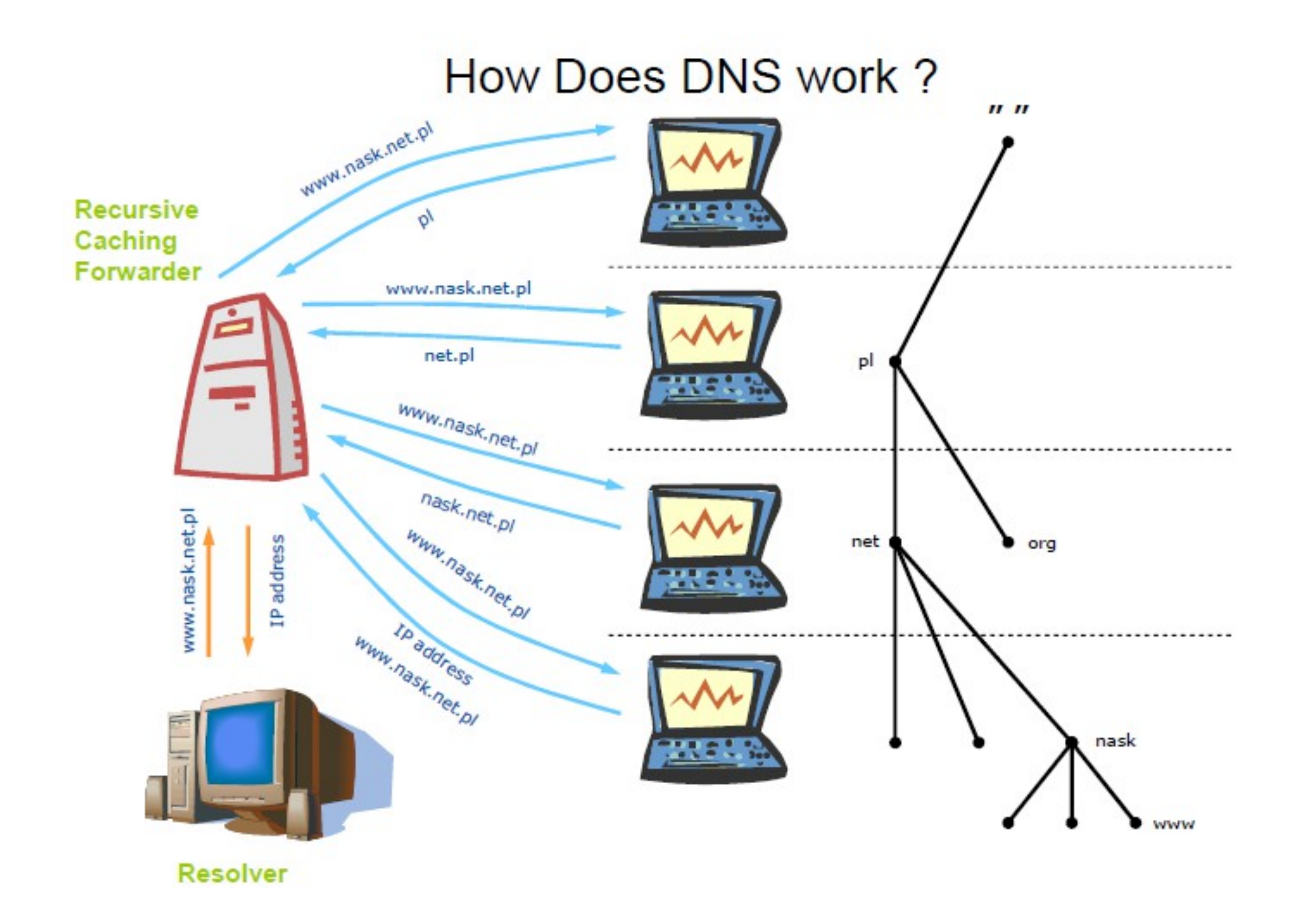

Szukamy gaia.cs.umass.edu; tryb pracy: rekurencyjny

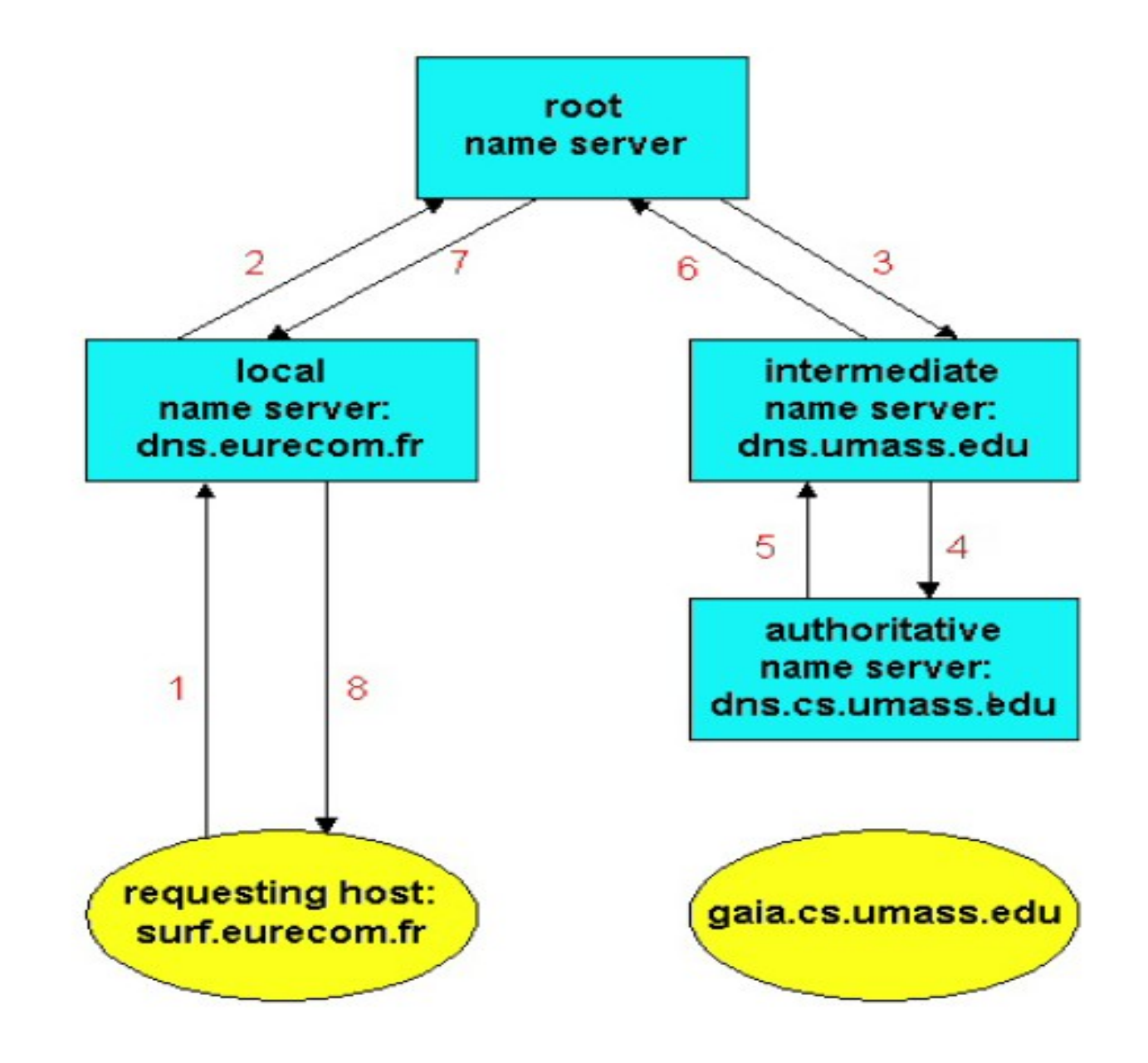

Tryb pracy: iteracyjny oraz rekurencyjny

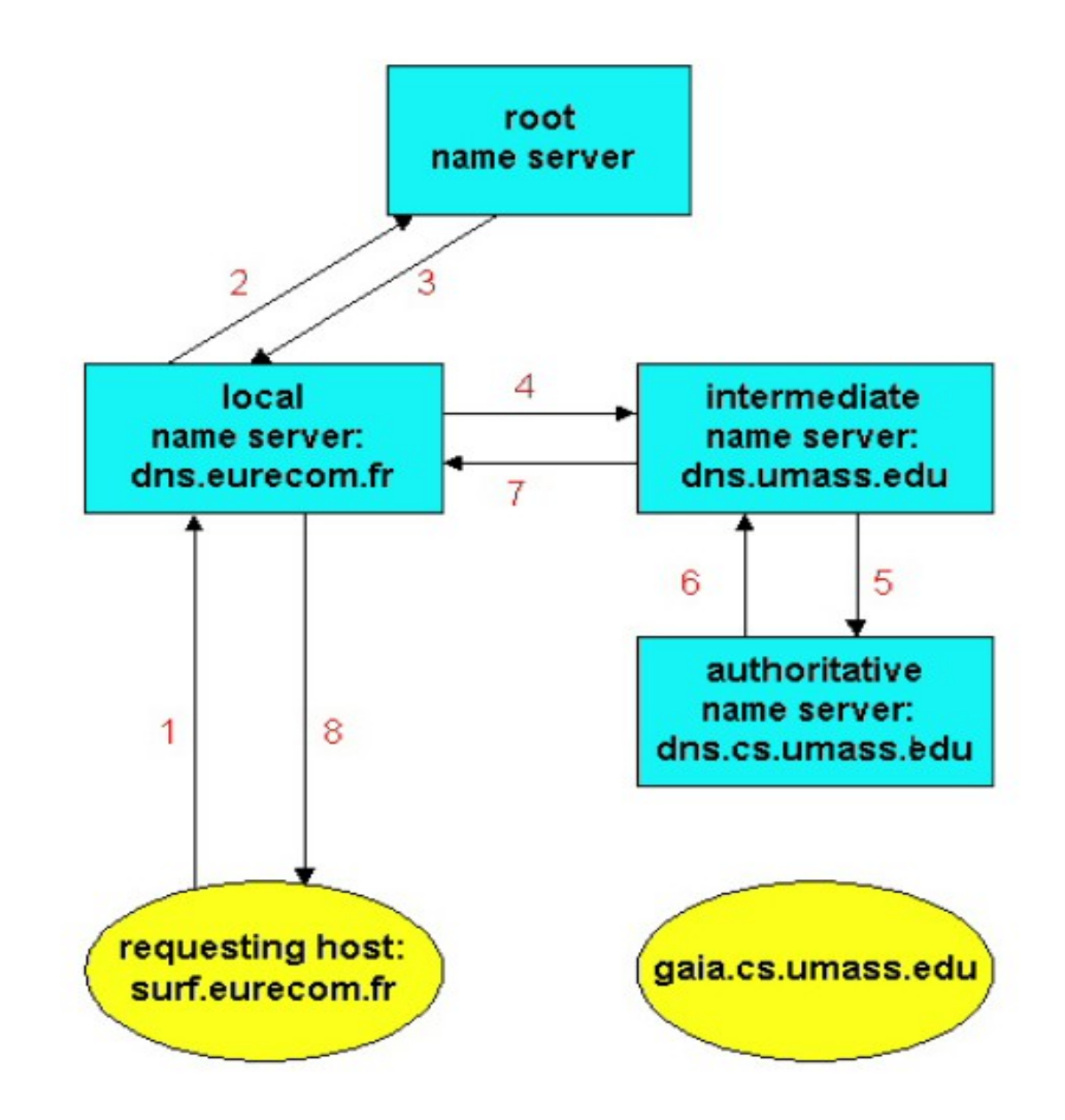

```
## pakiet dns, j. Tcl
#
package re udp; # !!
  #% 1.0.11
package re dns
  #% 1.3.3
set n1 [dns::resolve "wp.pl"]
dns::wait $n1
dns::address $n1
  #% 212.77.98.9
join [dns::result $n1] \n
  #% name wp.pl type A class IN ttl 231 rdlength 4 rdata 212.77.98.9
```
set n1 [dns::resolve "amu.edu.pl" -type NS]; # serwery DNS dla tej domeny dns::wait \$n1

join [dns::result \$n1] \n

#% name amu.edu.pl type NS class IN ttl 3192 rdlength 7 rdata dns2.amu.edu.pl name amu.edu.pl type NS class IN ttl 3192 rdlength 6 rdata dns.amu.edu.pl name amu.edu.pl type NS class IN ttl 3192 rdlength 7 rdata dns3.amu.edu.pl

set n1 [dns::resolve "amu.edu.pl" -type MX]; # mail/MTA dla tej domeny dns::wait \$n1

join [dns::result \$n1] \n

 #% name amu.edu.pl type MX class IN ttl 5 rdlength 8 rdata {10 mx2.amu.edu.pl} name amu.edu.pl type MX class IN ttl 5 rdlength 8 rdata {10 mx1.amu.edu.pl}

## Mail (email)

(mocno uproszczony opis...)

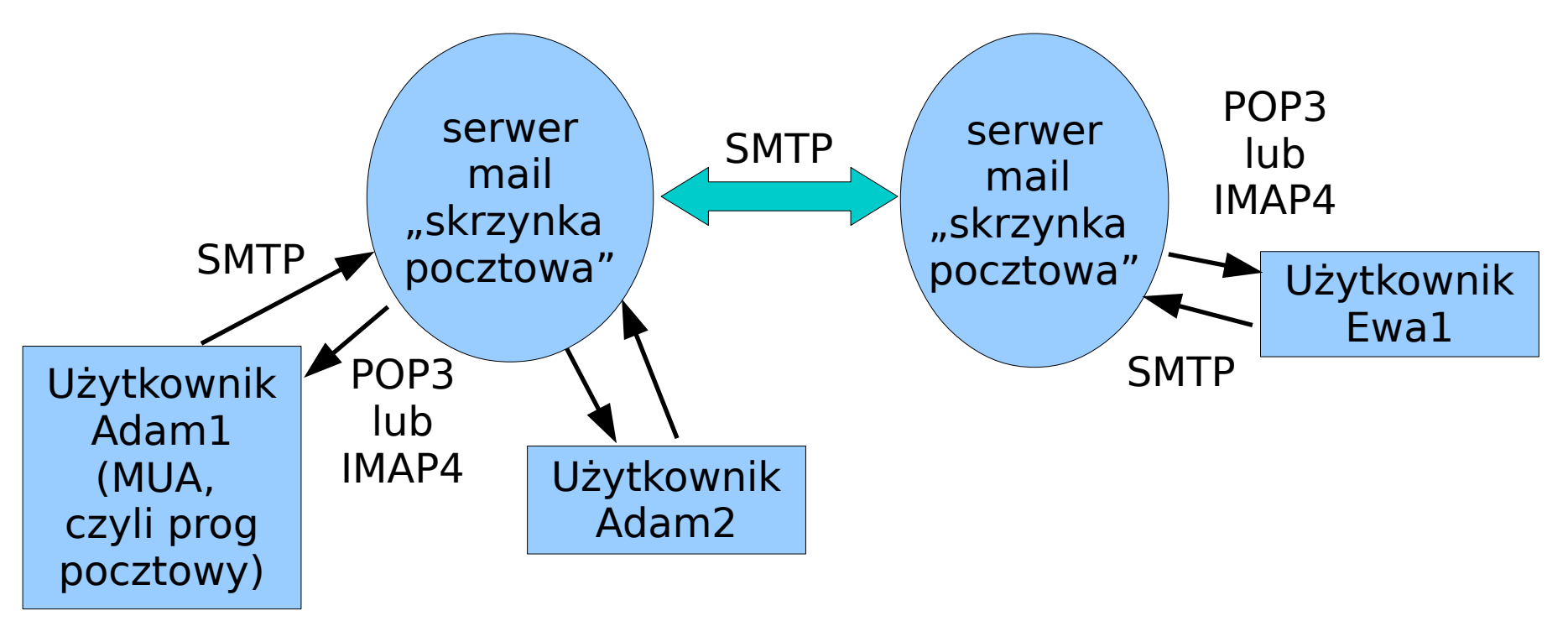

Adres mailowy: [user@serwer,](mailto:user@serwer) [user@nazwa](mailto:user@nazwa)\_domenowa DNS wyciąga z nazwy dom adr ser mailowego (MX)

Budowa maila: nagłówki (from:, to:, date:, subject:, content-type:), pusta linia, treść (w mailach złożonych: części mime; to jest drzewko!!)

```
Serwery mail – więcej szczegółów...
   dlaczego MX ma inny adr ip niż ser SMTP ???
    MTA = Mail Transfer Agent
    MSA = Mail Submission Agent
    MDA= Mail Delivery Agent
```
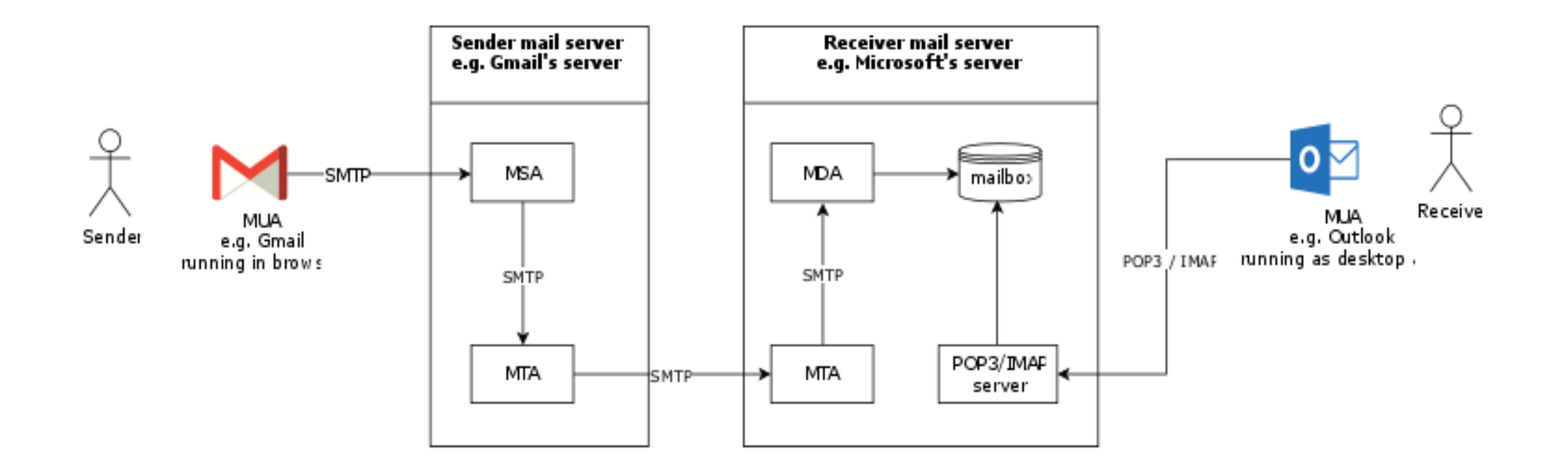

```
## pakiet pop3, j. Tcl
#package re tls
package re pop3
source pop3 tls.tcl; # dodaje obsługę tls...
```

```
set password ???
set p [pop3::open -ssl 1 pop3.amu.edu.pl mhanckow $password 995]
```

```
set maile [split [pop3::list \phi] \n]; llength \phi maile; # mam tyle maili...
 #%694Irange $maile end-5 end
 #% {689 7011} {690 11797} {691 4464} {692 30434} {693 44913} {}
```

```
set raw0 [pop3::top $p 693 10]
 # + naglowki maila + 10 linijek tresci maila...
```

```
set raw1 [pop3::retrieve $p 693]; string len $raw1
 #%44286
 # + jednak sciagamy caly mail...
```

```
## pakiet mime, j. Tcl
#
package re mime
```

```
set m1 [mime::initialize -string $raw1]
mime::getheader $m1 from
  #% {Alicja Adamczyk <aliada2@st.amu.edu.pl>}
mime::getheader $m1 date
  #% {Wed, 3 Jun 2020 10:56:32 +0000} 
mime::getproperty $m1 content
  #% multipart/mixed
set m2 [mime::getproperty $m1 parts]
  #% ::mime::1-1 ::mime::1-2
```

```
mime::getproperty [lindex $m2 0] content
  #% multipart/alternative
mime::getproperty [lindex $m2 1] content
  #% text/plain
```

```
set m3 [lindex $m2 0]
  #% ::mime::1-1
mime::getproperty $m3 content
  #% multipart/alternative
set m4 [mime::getproperty $m3 parts]
  #% ::mime::1-1-1 ::mime::1-1-2
mime::getproperty [lindex $m4 0] content
  #% text/plain
mime::getproperty [lindex $m4 1] content
  #% text/html
```
## Usługa katalogowa, X.500, LDAP

usługa katalogowa czyli opis zasobów w sieci... zasoby: użytkownicy, grupy użytkowników, komputery, zakłady, departamenty, drukarki, ...

drzewo obiektów/folderów ścieżka od korzenia do wierzchołka (obiektu lub folderu) ścieżka jest postaci "attr1=value1, attr2=value2, ..."

obiekty także mają atrybuty (np. cn, mail, description, displayName, ...)

można zadawać "zapytania o obiekty" z warunkiem logicznym

**LDAP** = Lightweight Directory Access Protocol, dostęp do usł. kat. docs: X.500, rfc2251, **rfc4511 (LDAP)**, http://www.openldap.org/doc/admin24/intro.html

Drzewo LDAP/X.500...

ścieżka do "Barbara Jenson":

"cn=Barbara Jenson, ou=Sales, o=Acme, st=California, c=US"

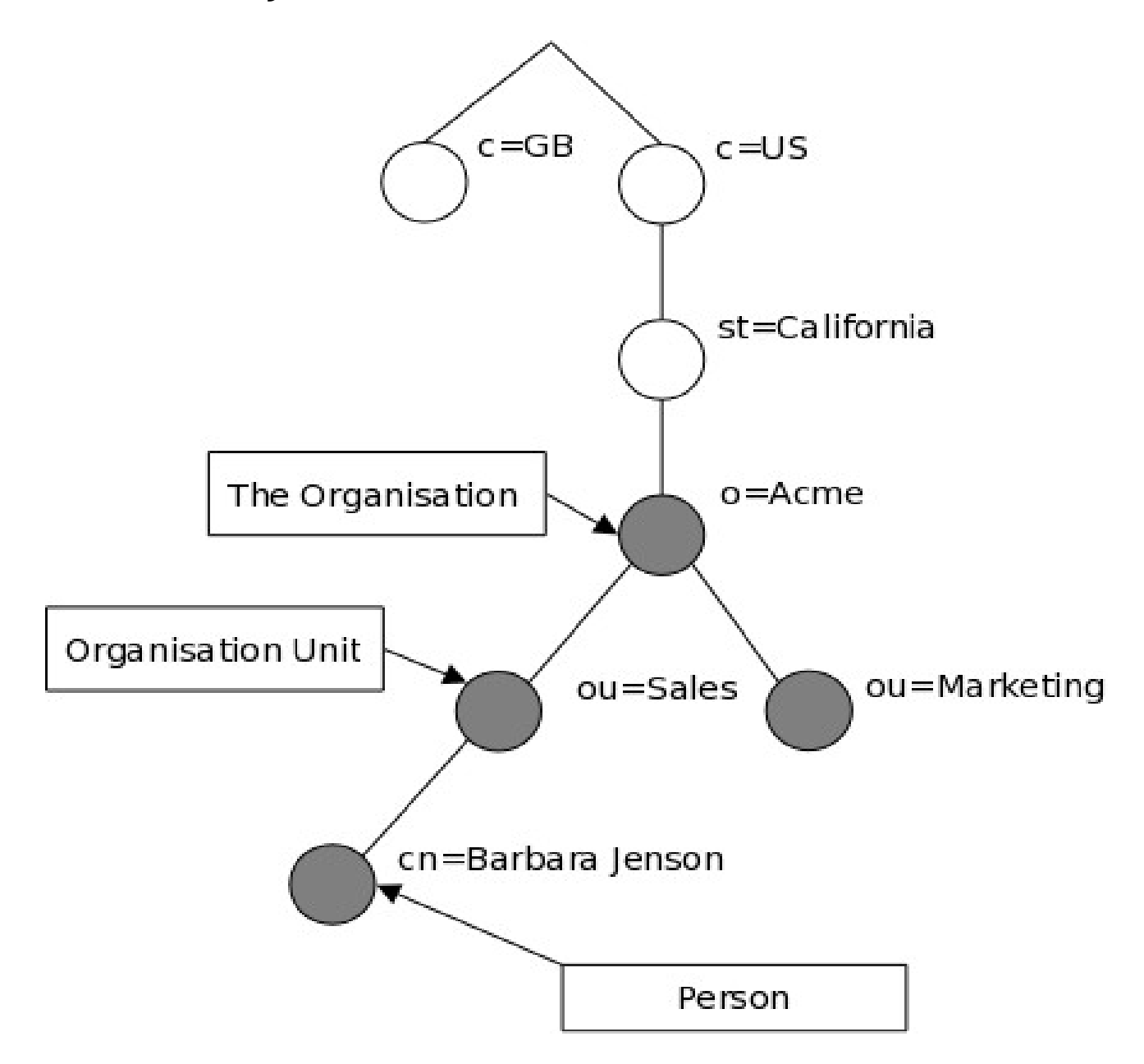

```
package re ldap
catch {package re dict}
```

```
# tunel SSH jest niezbędny jeśli działamy spoza WMI !!!
#ssh -L 5000:ldap.wmi.amu.edu.pl:389 ???@lts.wmi.amu.edu.pl
set h [ldap::connect localhost 5000]
```

```
set x1 [ldap::search $h "DC=labs,DC=wmi,DC=amu,DC=edu,DC=pl" "(CN=mhanckow)" ""] 
llength $x1
  #% 1
lindex $x1 0 0
  #% CN=mhanckow,OU=Faculty,OU=People,DC=labs,DC=wmi,DC=amu,DC=edu,DC=pl
 # \hat{\sim} distinguished name
lsort [dict keys [lindex $x1 0 1]]
 #% accountExpires badPasswordTime badPwdCount c cn co codePage company countryCode ...
  # ^ atrybuty obiektu
dict get [lindex $x1 0 1] description
  #% Pracownik
dict get [lindex $x1 0 1] distinguishedName
  #% CN=mhanckow,OU=Faculty,OU=People,DC=labs,DC=wmi,DC=amu,DC=edu,DC=pl
dict get [lindex $x1 0 1] mail
  #% mhanckow@amu.edu.pl
encoding convertfrom utf-8 [dict get [lindex $x1 0 1] displayName]
  #% {Michał Hańćkowiak}
join [dict get [lindex $x1 0 1] memberOf] \n
 #% CN=Zaklad Teorii Algorytmow i Bezpieczenstwa Danych,OU=Departments,
     OU=Groups,DC=labs,DC=wmi,DC=amu,DC=edu,DC=pl
CN=public,OU=Groups,DC=labs,DC=wmi,DC=amu,DC=edu,DC=pl
CN=faculty_research,OU=Groups,DC=labs,DC=wmi,DC=amu,DC=edu,DC=pl
CN=faculty,OU=Groups,DC=labs,DC=wmi,DC=amu,DC=edu,DC=pl
```